**MMIX MMNOG Forum 2023** 

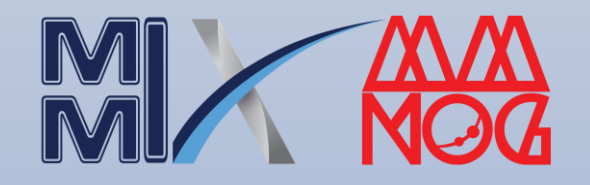

Thein Myint Khine CCIE#41045 Update: 4 January 2023

#### ISP Core Networks

## Important Facts you should know

## **1. BGP Setting for Transit Provider** 2. BGP Setting for ISP's Transit 3. Unexpected Problems 4. Optimized Design 5. RADB Update 6. Attack Mitigation

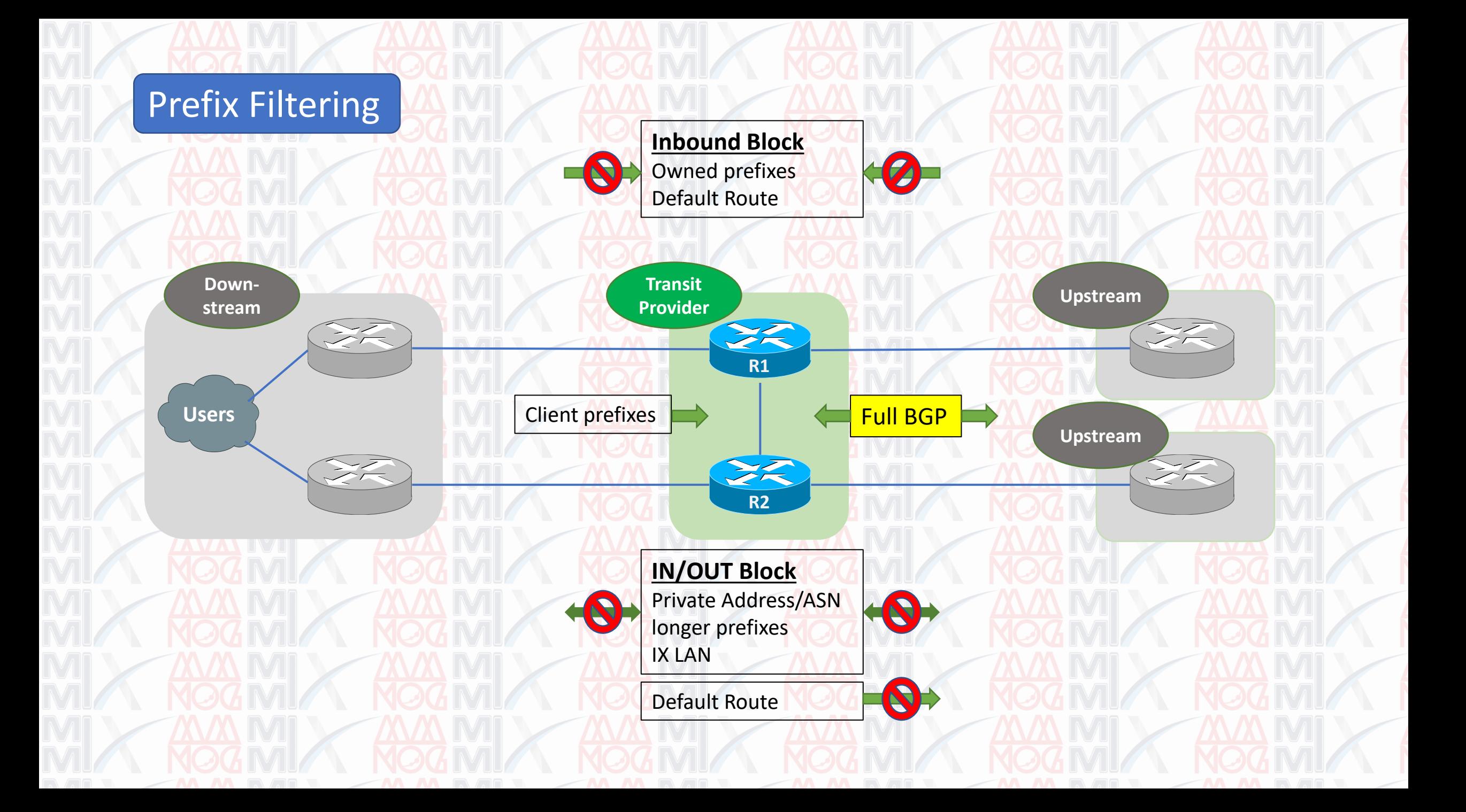

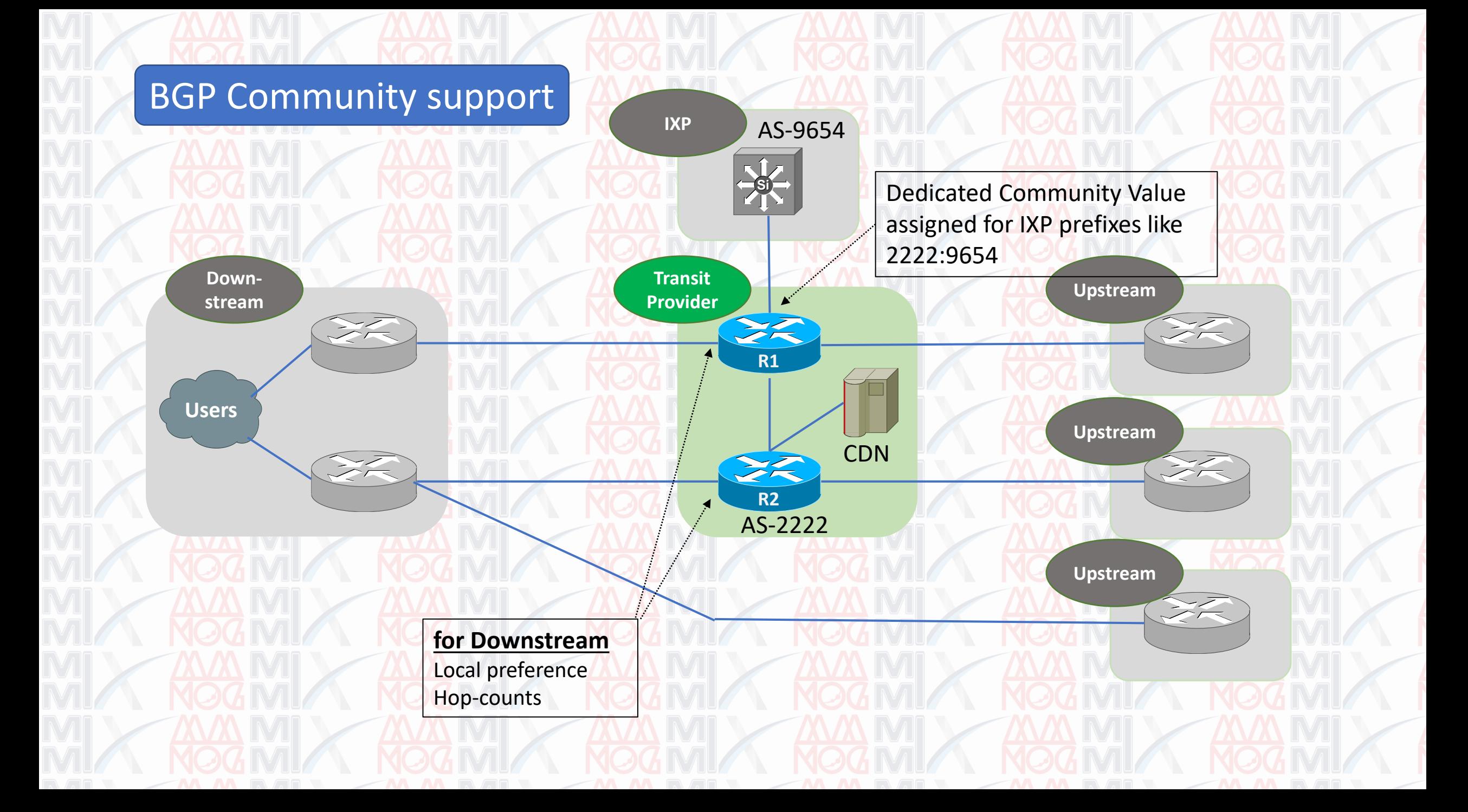

#### BGP Communities for downstream

2222:9654 Prefixes of AS9654 IXP (MMIX) • for easily advertisement to downstream. • for easily prefix adjustment by downstream. 2222:110 Prefer outbound link for multi-link downstream. 2222:80 Backup outbound link for multi-link downstream. 9654:9654 Advertise to IXP (MMIX) 0:11344 Do not advertise to GGC (Google CDN) 1:11344 1 more hop to GGC 2:11344 2 more hop to GGC 0:2222 Do not advertise to upstream (same as no-export)

**Example**

- 1. BGP Setting for Transit Provider
- **2. BGP Setting for ISP's Transit**
- 3. Unexpected Problems
- 4. Optimized Design
- 5. RADB Update
- 6. Attack Mitigation

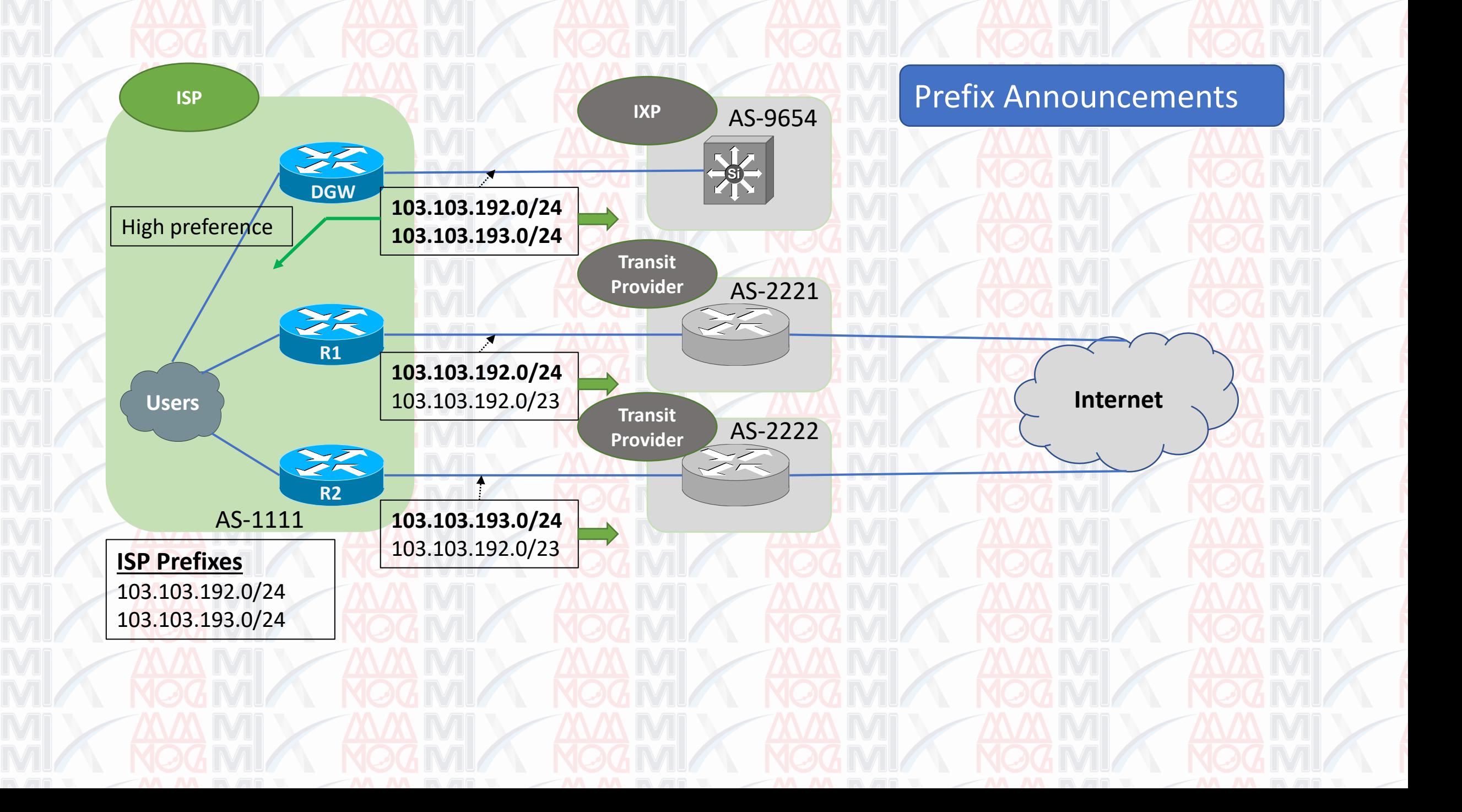

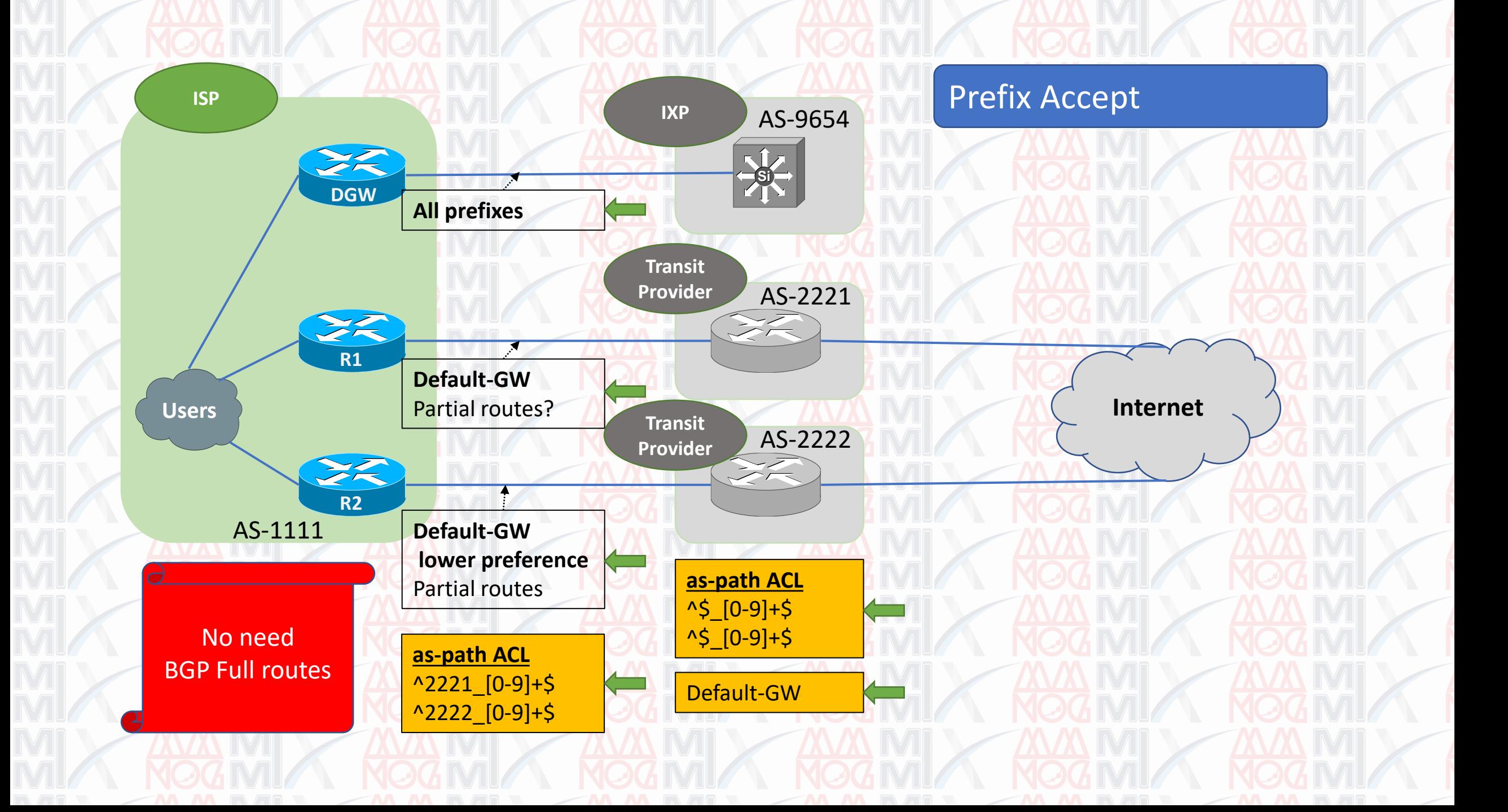

#### Primary/Backup links

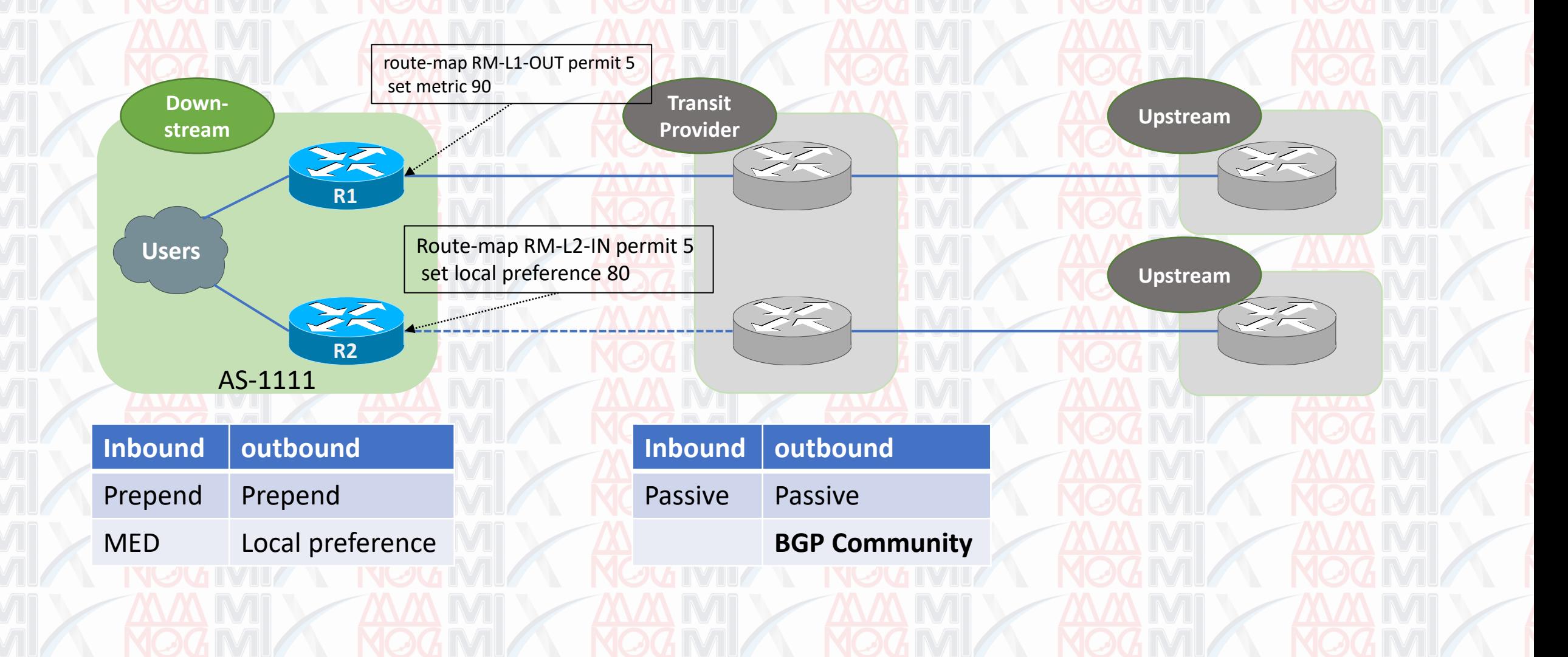

1. BGP Setting for Transit Provider 2. BGP Setting for ISP's Transit **3. Unexpected Problems** 4. Optimized Design 5. RADB Update 6. Attack Mitigation

#### Local Preference Problem

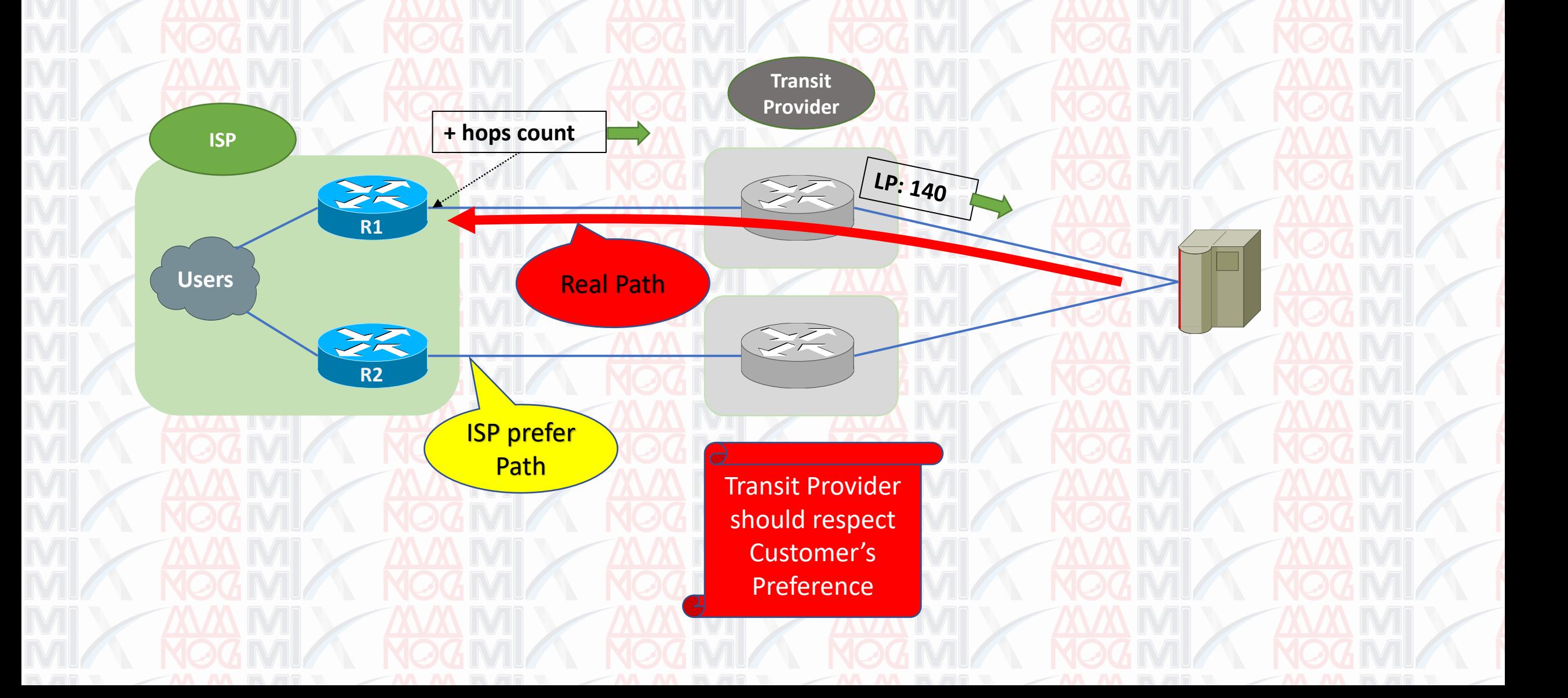

#### Faulty or congested link problem

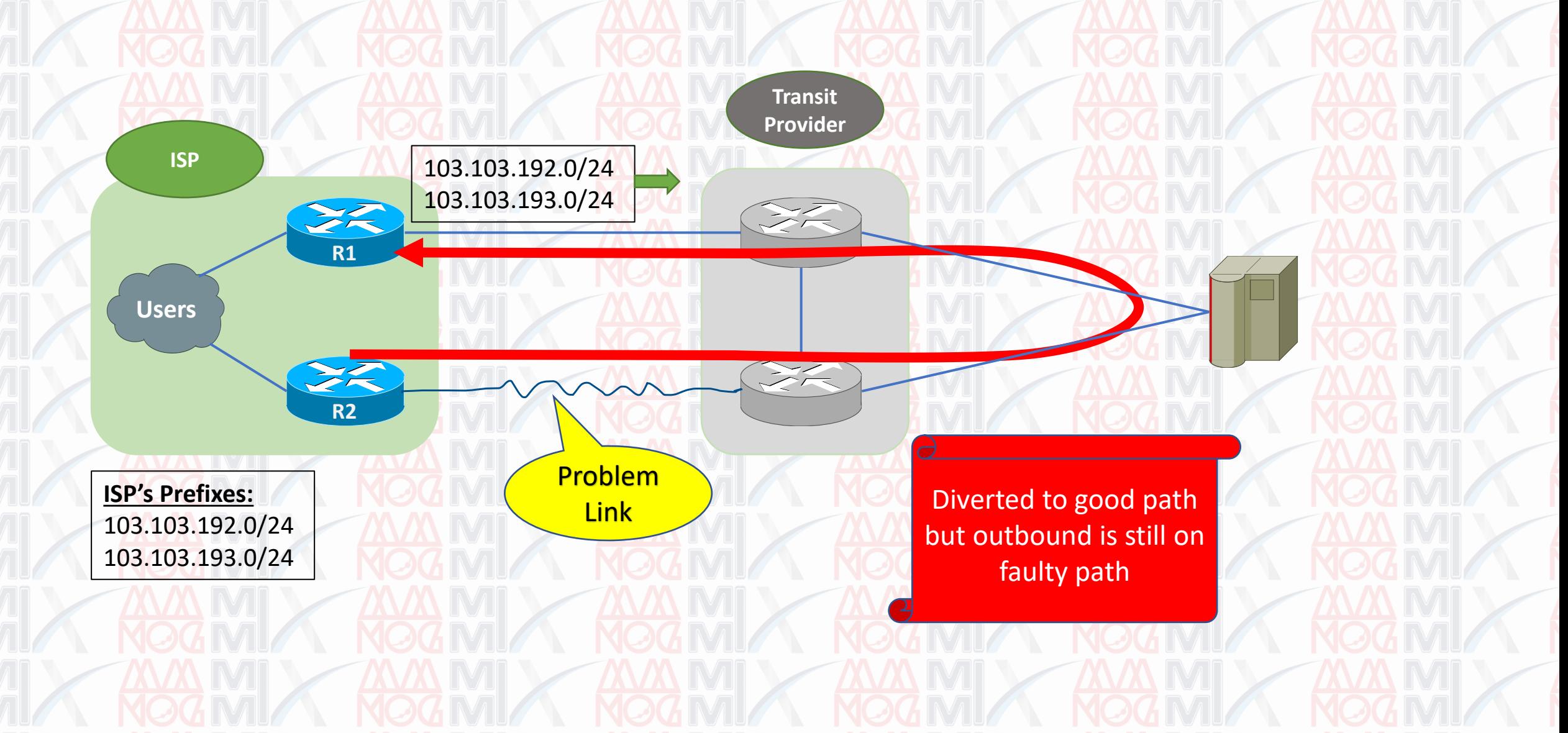

- 1. BGP Setting for Transit Provider
- 2. BGP Setting for ISP's Transit
- 3. Unexpected Problems
- **4. Optimized Design**
- 5. RADB Update
- 6. Attack Mitigation

#### Faulty or congested link problem

**R1**

**R2**

**Users**

**ISP**

Don't place FW in front of GW router

Asymetric is normal for BGP. FW doesn't allow asymmetric path.

**Transit Provider**

 $\leq$ 

 $\widetilde{\mathbb{Z}}$ 

#### Appliance Positioning

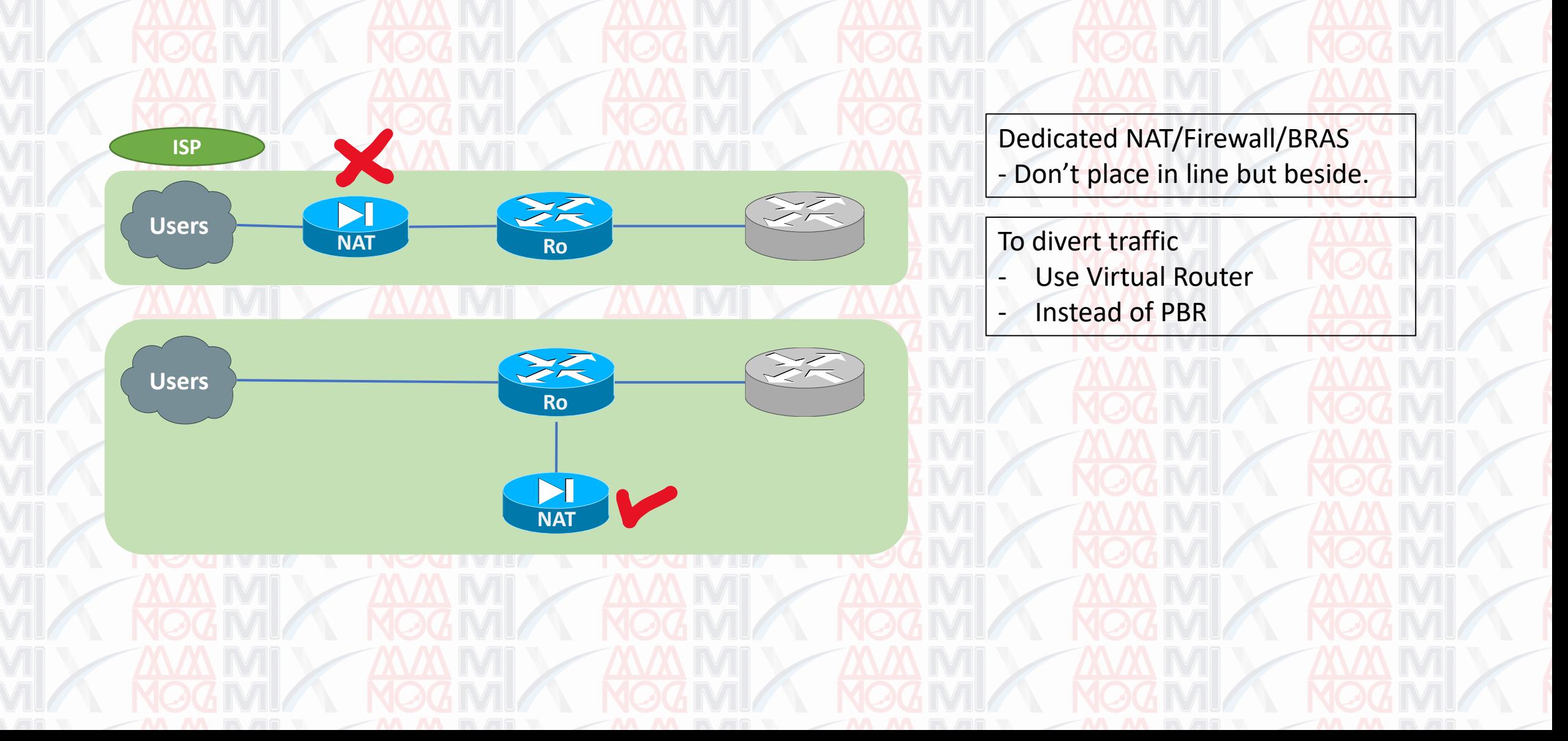

#### Use Local DNS Resolvers

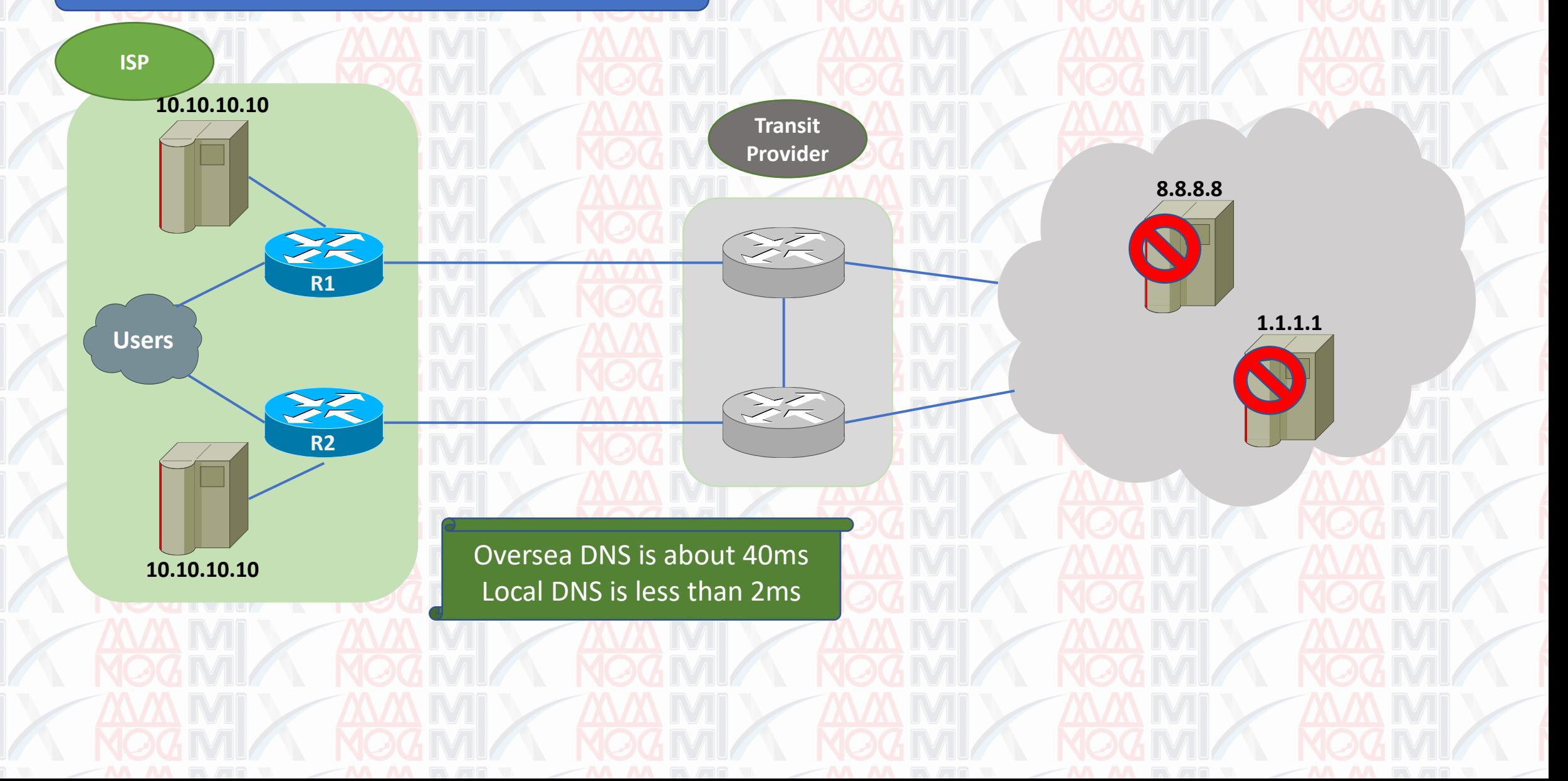

- 1. BGP Setting for Transit Provider 2. BGP Setting for ISP's Transit 3. Unexpected Problems 4. Optimized Design **5. RADB Update**
	- 6. Attack Mitigation

#### RADB

#### **RADB**

#### Anyone can update records. Multiple wrong records.

#### **Recommend**

Let prefix owner update their owned records

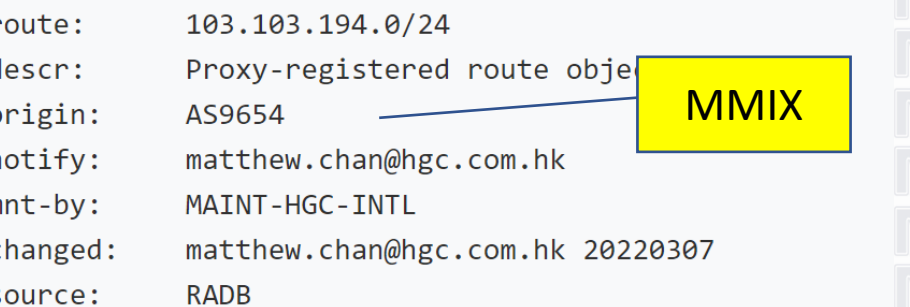

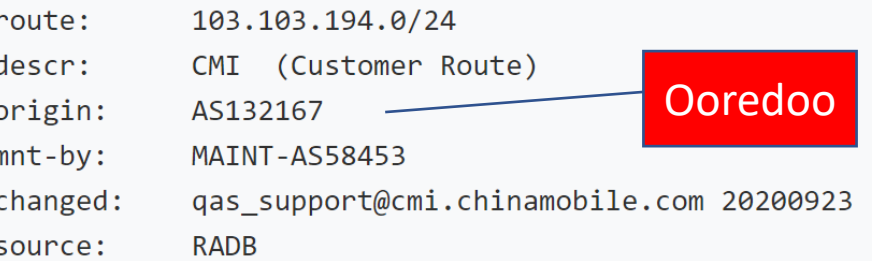

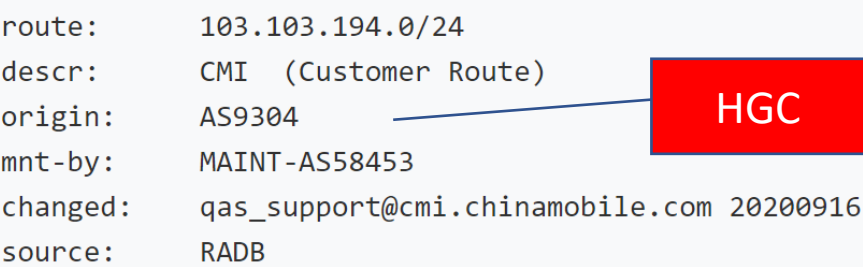

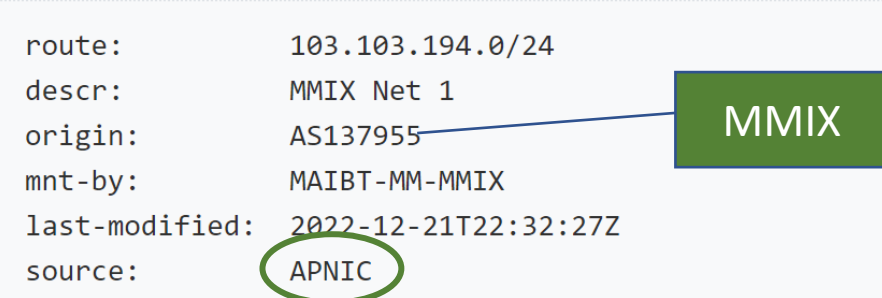

#### Apnic => RADB

#### Create record at Apnic Portal.

#### **Object Type**

V4 prefix - 'route' V6 prefix – 'route6'

> route: descr: origin:  $mnt-by:$ last-modified:

source:

103.103.194.0/24

MMIX Net 1

AS137955

MAIBT-MM-MMIX

2022-12-21T22:32:27Z

APNIC

1. BGP Setting for Transit Provider 2. BGP Setting for ISP's Transit 3. Unexpected Problems 4. Optimized Design 5. RADB Update **6. Attack Mitigation**

# Attack mitigation

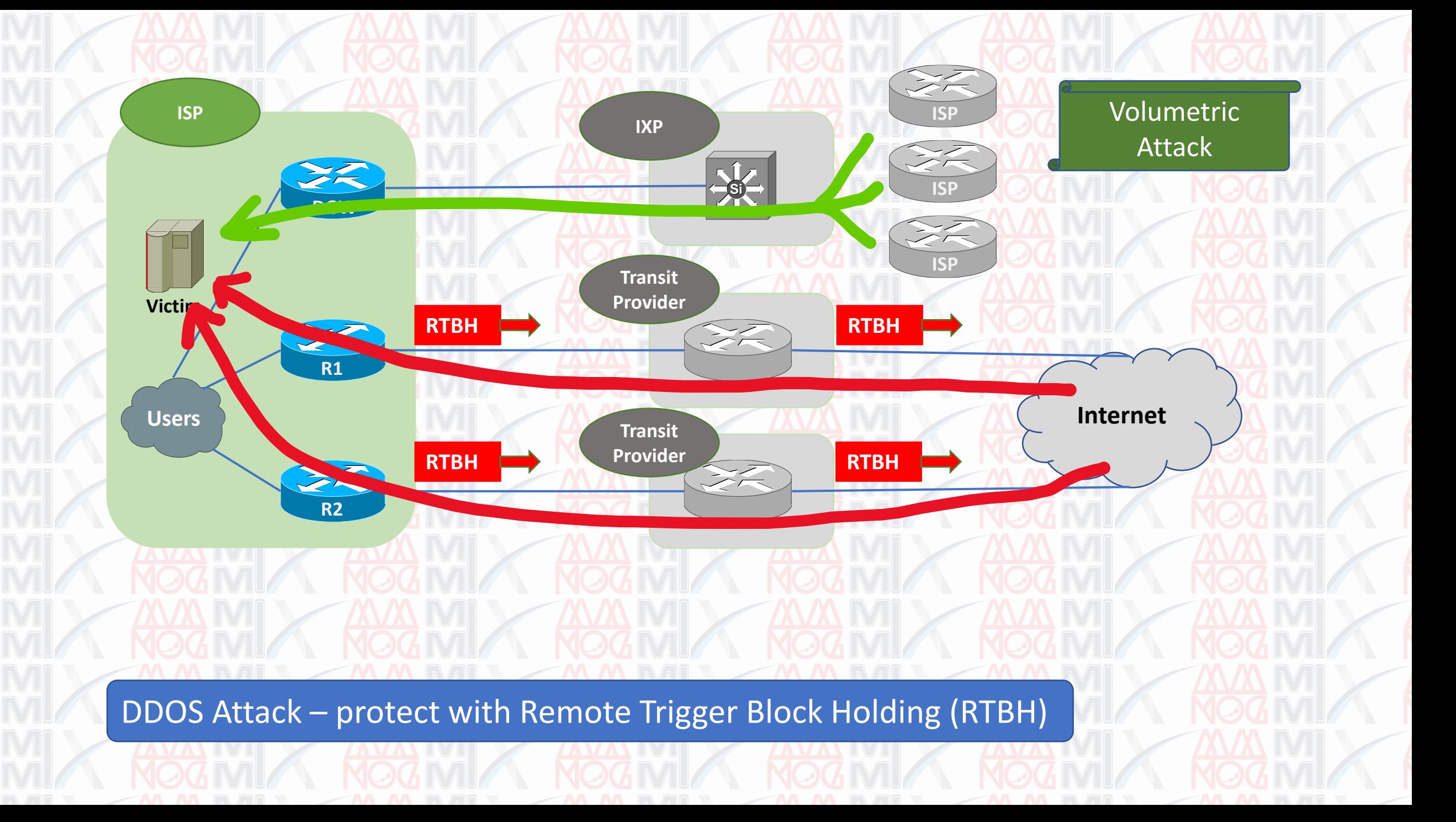

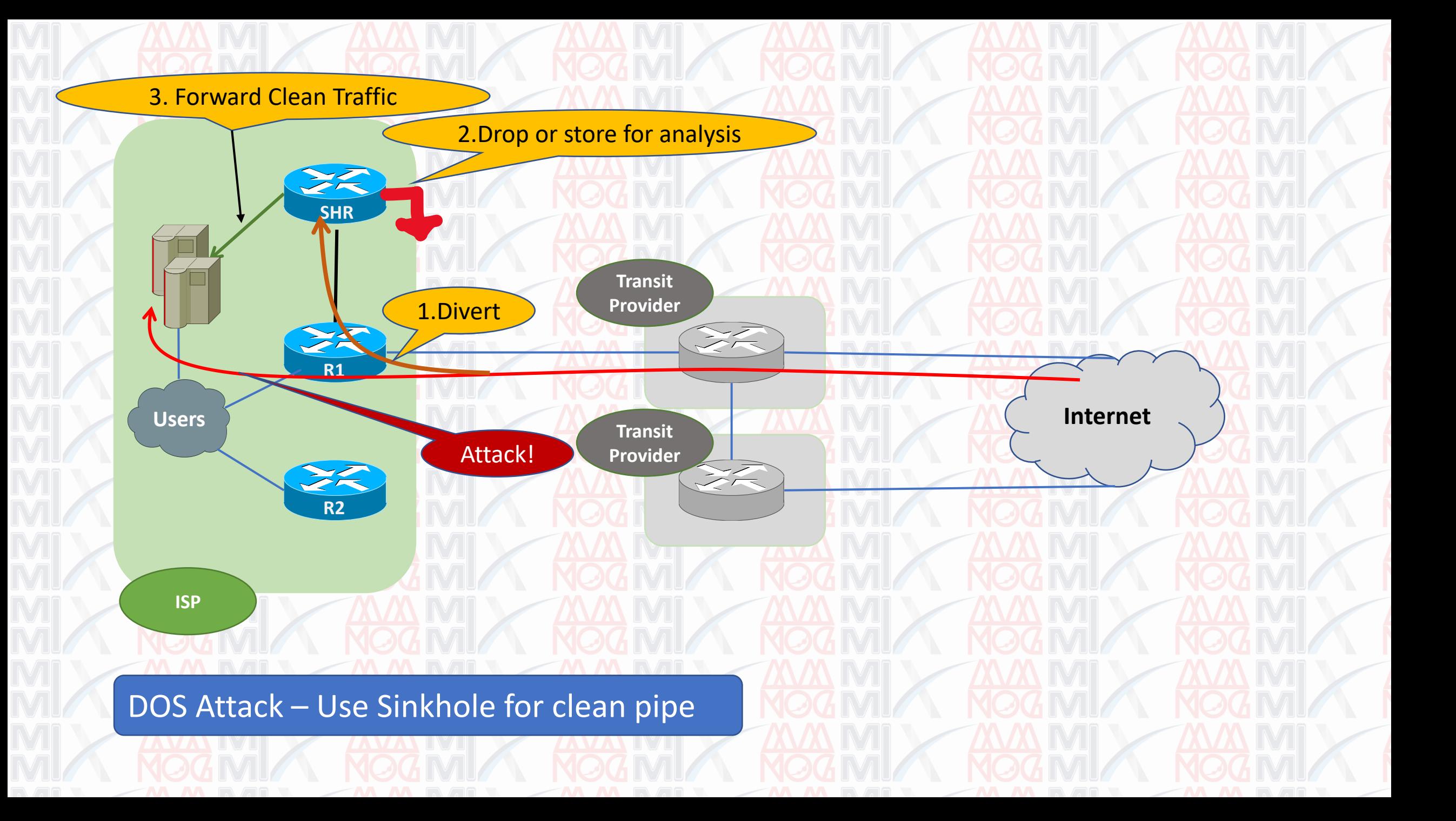

### Thank you!

QnA

**theinmyintkhine@mm-ix.net**